# Σύνολο ασκήσεων 3

## 1 ΄Ασκηση

Υπολογίστε τις παραγώγους των παρακάτω συναρτήσεων,

$$
f(x) = Ae^{2x^{2}+5}, \quad x \in \mathbb{R}
$$
  
\n
$$
f(x) = (x^{2}+1)^{4}e^{x^{2}+c}, \quad x \in \mathbb{R}
$$
  
\n
$$
f(x) = \ln(5x+2), \quad x \in \left(-\frac{2}{5}, +\infty\right)
$$
  
\n
$$
f(x) = \frac{\ln(x^{2}+1)}{\ln(x^{2}+x+1)}, \quad x \in \mathbb{R}_{+}
$$
  
\n
$$
f(x) = \sqrt{x a^{2x+4}}, \quad x \in \mathbb{R}_{+}, a > 0
$$
  
\n
$$
f(x) = \sin(2x^{2} + \cos(2x)) + 1), \quad x \in \mathbb{R}
$$

όπου A, a, c συμβολίζουν σταθερές.

### 2 ΄Ασκηση

Έστω ότι  $y=\ln z$  και  $z=\frac{x^2}{2}$  $\frac{c}{2}$ . Εφαρμόστε τον **αλυσωτό κανόνα** και βρείτε την παράγωγο  $\frac{dy}{dx}$ .

## 3 ΄Ασκηση

Εφαρμόστε τον αλυσωτό κανόνα παραγώγισης (μία φορά) και βρείτε την παράγωγο της  $y~=~(2x^3 + \cos 5x)^{-\frac{1}{2}}.$  Σημείωση: Υιοθετήστε την αντικατάσταση  $y = u^{-\frac{1}{2}}$  και  $u = 2x^3 + \cos 5x$  και υπολογίστε

$$
\frac{dy}{dx} = \frac{dy}{du} \cdot \frac{du}{dx}
$$

#### 4 ΄Ασκηση

 $\bf B$ ρείτε το σημείο  $x^*$  όπου η συνάρτηση πυκνότητας πιθανότητας της κανονικής κατανομής

$$
f(x) = \frac{1}{\sigma\sqrt{2\pi}}e^{-\frac{(x-\mu)^2}{2\sigma^2}}
$$

έχει κλίση ίση με το μηδέν, δηλαδή  $f'(x^*)\ =\ 0$ .  $\,\mathbf{\hat{T}}\pi$ όδειξη: Βρείτε την παράγωγο  $f'(x)$ . Θέστε  $f'(x) \,=\, 0$  και λύστε την εξίσωση ως προς  $x.$  Θα βρείτε ότι  $x^* = \mu$ .

- (α) Σχεδιάστε τη συνάρτηση  $f(x)$  στο Excel για  $x \in [-4.00, 4.00]$  με βήμα 0.01 και (πρώτον:)  $\mu = 0$ ,  $\sigma = 1$  (δεύτερον:)  $\mu = 1$ ,  $\sigma = 1$ . Σχολιάστε το γράφημα.
- (β) Σχεδιάστε τη συνάρτηση f(x) στο Excel για x ∈ [−4.00 , 4.00] με √ βήμα  $0.01$  και (πρώτον:)  $\mu\,=\,0,\;\sigma\,=\,1$  (δεύτερον:)  $\mu\,=\,0,\;\sigma\,=\,\sqrt{2}.$ Σχολιάστε το γράφημα.

Παρακάτω βλέπετε ένα γράφημα με χρήση του gretl

#### 5 ΄Ασκηση

Θεωρήστε τη λογιστική συνάρτηση  $L(x; \gamma, c)$  (ή σιγμοειδής συνάρτηση αφού έχει την μορφή S ή σιγμοειδής καμπύλη)

$$
L(x) = \frac{1}{1 + e^{-\gamma(x - c)}}
$$

ως συνάρτηση της παραμέτρου  $\gamma$  η οποία εκφράζει την ταχύτητα μετακίνησης της συνάρτησης  $L(x)$  από το σημείο  $\lim\limits_{x\to -\infty} L(x)$  στο σημείο  $\lim\limits_{x\to +\infty} L(x)$ . Δηλαδή θεωρήστε την  $L\left(x;\gamma,c\right)$  ως συνάρτηση  $L(\gamma)=\frac{1}{1+e^{-\gamma(x-c)}}.$ 

**Βρείτε** την πρώτη, δεύτερη, τρίτη και τέταρτη παράγωγο ως προς  $\gamma$  (οκ αλγεβρικά επίπονο!!!).

Στη συνέχεια προβείτε στην αντικατάσταση  $\gamma = 0$  δηλαδή υπολογίστε τις

$$
L'(0) , L''(0) , L'''(0) , L'''(0)
$$

 $\Sigma$ χεδιάστε τη λογιστική συνάρτηση  $L(x)$  στο Excel για  $x \in [0,1]$  με βήμα 0.01 και  $\gamma = 1, c = 0.5$ 

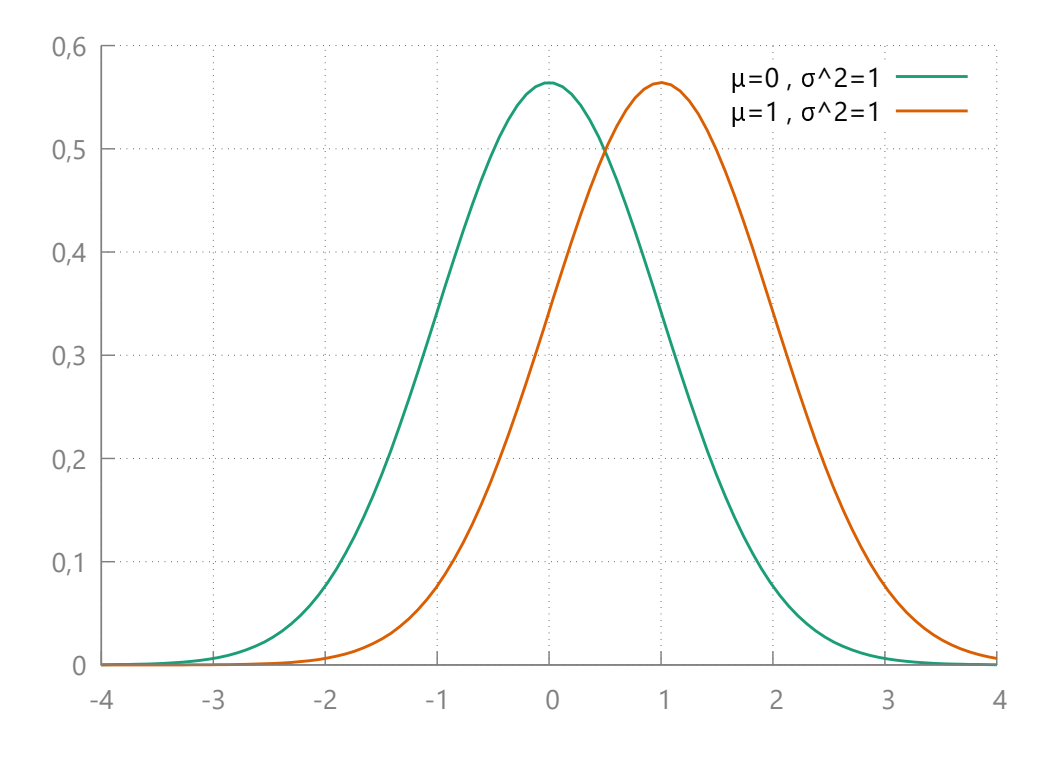

Εικ. 1. Συναρτήσεις πυκνότητας πιθανότητας της κανονικής κατανομής για διαφορετικές τιμές της παραμέτρου µ.

### 6 ΄Ασκηση

΄Εστω η συνάρτηση συνολικού κόστους

$$
TC(Q) = 3Q^2 + 7Q + 24
$$

ενώ γνωρίζουμε ότι το οριακό κόστος δίνεται ως

$$
MC(Q) = \frac{dTC(Q)}{dQ} = TC(Q)'
$$

και το μέσο κόστος ορίζεται ως

$$
AC(Q) = \frac{TC(Q)}{Q}
$$

Δείξτε ότι:

(α)  $MC < AC$ , το οριακό κόστος  $MC$  είναι μικρότερο του μέσου κόστους  $AC$  όταν το μέσο κόστος μειώνεται δηλαδή όταν  $AC'(Q) < 0$ 

- (β)  $MC = AC$  όταν το μέσο κόστος είναι επίπεδο (έχει μηδενική κλίση), δηλαδή όταν  $AC'(Q) = 0$
- (γ)  $MC > AC$  όταν το μέσο κόστος αυξάνεται

 $\Sigma$ χεδιάστε και τις τρεις συναρτήσεις  $(TC, AC, MC)$  στο Excel για  $Q \in$ [0.25, 5] με βήμα 0.1. Παρακάτω βλέπετε ένα γράφημα με χρήση του gretl

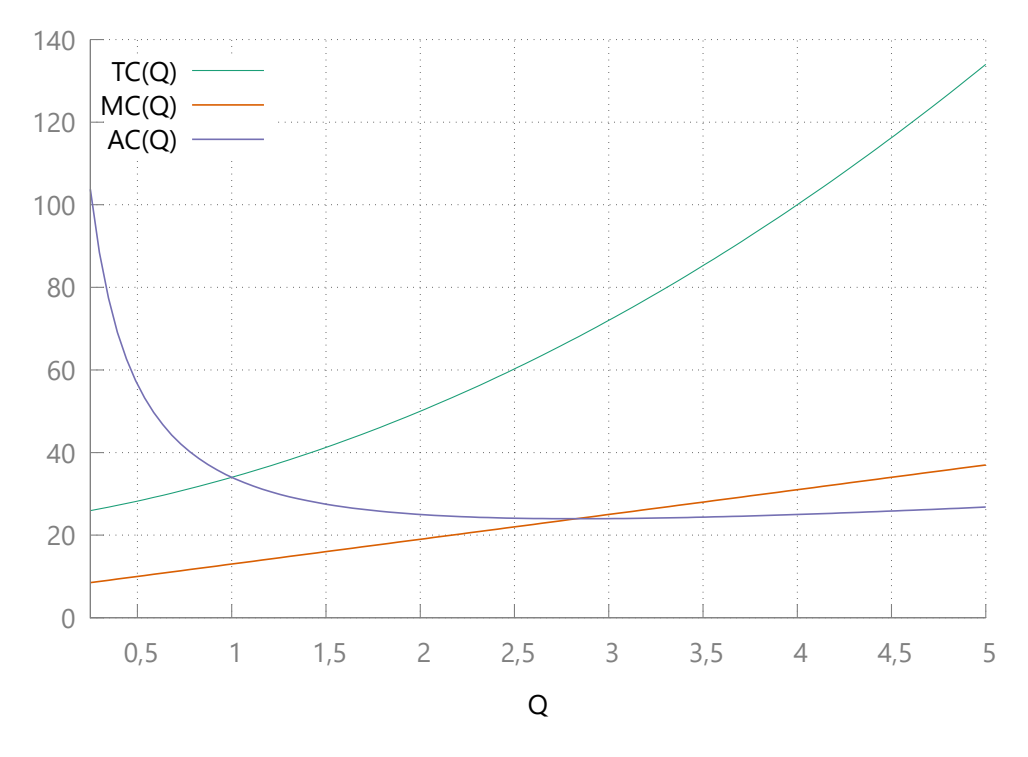

**Εικ. 2.** Συναρτήσεις  $TC(Q)$ ,  $AC(Q)$ ,  $MC(Q)$   $Q \in [0.25, 5]$ 

### 7 ΄Ασκηση

΄Εστω η συνάρτηση συνολικών εσόδων (ή συνάρτηση δαπάνης καταναλωτών) ως συνάρτηση της τιμής πώλησης p του αγαθού

$$
TR(p) = pQ = pD(p)
$$

όπου  $Q_d = D(p)$  κάποια συνάρτηση ζήτησης με  $D' < 0$ .

1.  $\Delta$ είξτε ότι τα έσοδα μπορεί να **αυξηθούν**, δηλαδή δείξτε ότι  $TR'(p)>0,$ μειωθούν ή μείνουν αμετάβλητα από μία μεταβολή της τιμής P όταν η αγορά του συγκεκριμένου αγαθού είναι ανελαστική (δηλαδή  $\varepsilon_D > -1$ ), μοναδιαίας ελαστικότητας (δηλαδή  $\varepsilon_D = -1$ ) ή ελαστική (δηλαδή  $\varepsilon_D < -1$ ).

Υπόδειξη:

$$
\frac{dTR}{dp} = \dots = D(p) [1 + \varepsilon_D] = D(p) [1 - \eta]
$$

όπου  $\varepsilon_D = -\eta$ .

2. Δείξτε ότι η ελαστικότητας της συνάρτησης εσόδων (ή ελαστικότητα δαπάνης ως προς την τιμή) δίνεται από

$$
\varepsilon_{TR,p} = 1 + \varepsilon_D = 1 - \eta
$$

### 8 ΄Ασκηση (s.o.s)

΄Εστω μία πλήρως ελαστική καμπύλη ζήτησης εργασίας L(w) (από τις επιγειρήσεις) στο  $\bar{w}$ . Δηλαδή οι επιγειρήσεις προσλαμβάνουν μόνο με μισθό  $\bar{w}$ . Πλήρως ελαστική ζήτηση εργασίας σημαίνει ότι (δείτε και το παρακάτω γράφημα)

$$
\frac{dL(w)}{dw}\frac{w}{L(w)} = -\infty
$$

Έστω ότι η καμπύλη προσφοράς εργασίας ${}^{1}S(w)$  έγει θετική πρώτη παράγωγο ως προς το μισθό

$$
\frac{dS(w)}{dw} = S' > 0
$$

που σημαίνει ότι η προσφορά εργασίας αυξάνεται με το επίπεδο του μισθού.

΄Εστω ότι η κυβέρνηση φορολογεί την εργασία με φορολογικό συντελεστή τ ∈ (0, 1) και έχει έσοδα

$$
T(\tau) = \tau S(w)\bar{w}
$$

δηλαδή το ποσό της εργασίας που προσφέρεται από τους εργαζόμενους  $S(w)$ , επί το δοσμένο σταθερό μισθό  $\bar w$  που πληρώνουν οι επιχειρήσεις, επί το ποσοστό φορολόγησης τ.

Ο (πραγματικός) μισθός που λαμβάνει ο εργαζόμενος είναι συνάρτηση του φορολογικού συντελεστή τ, δηλαδή  $w = W(\tau)$  και διαμορφώνεται ως

$$
w = W(\tau) = (1 - \tau)\bar{w}
$$

 $^1\mathrm{A}$ πό τους εργαζόμενους, δηλαδή πόση εργασία προσφέρεται από τους εργαζόμενους για κάθε επίπεδο μισθού w.

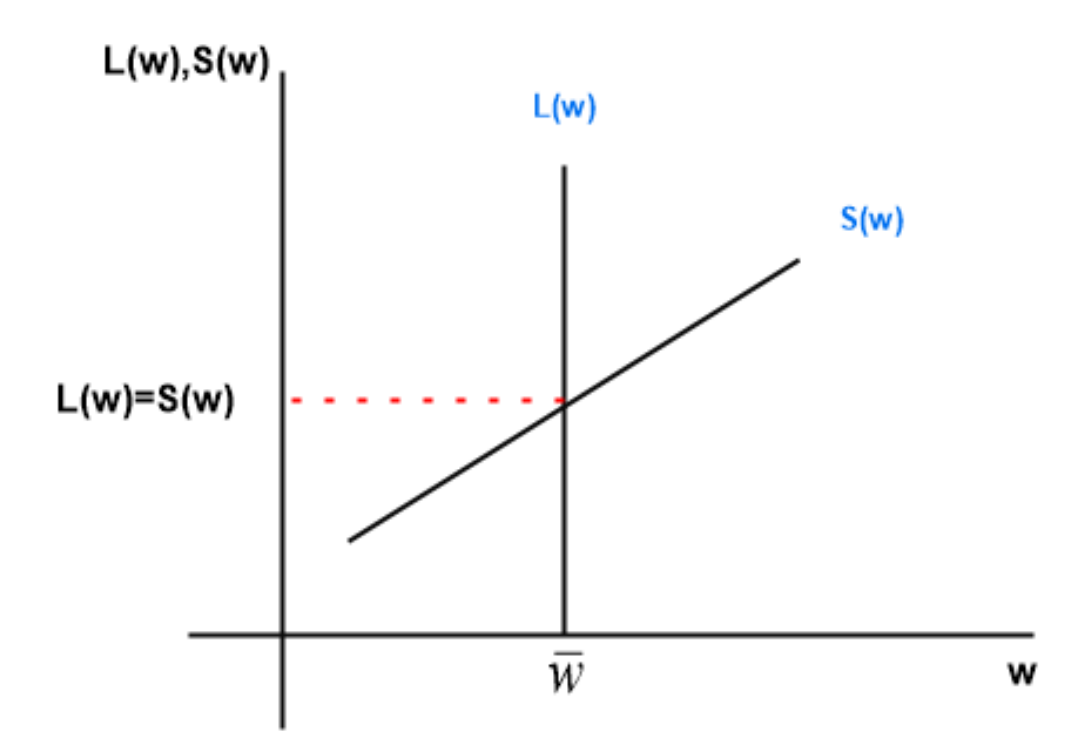

Εικ. 3. Ζήτηση L (από τις επιχειρήσεις) και προσφορά S (από τα άτομα) εργασίας.

Σύμφωνα με το «αποτέλεσμα Laffer» μία μείωση του φορολογικού συντελεστή τ δύναται να οδηγήσει σε αύξηση των φορολογικών εσόδων.

#### Ερώτηση

Ποιά πρέπει να είναι η σχέση μεταξύ της ελαστικότητας της προσφοράς εργασίας  $\varepsilon_{S,w}$  ως προς τον μισθό w καθώς και του φορολογικού συντελεστή  $\tau$  ώστε να λαμβάνει χώρα το «αποτέλεσμα Laffer»; (Προσοχή, να χρησιμοποιήσετε τον αλυσωτό κανόνα).

#### Απάντηση

Θέλουμε να δείξουμε ότι  $\frac{dT}{d\tau} < 0$  και να χρησιμοποιήσουμε την ελαστικότητα προσφοράς εργασίας

$$
\varepsilon_{S,w} = \frac{dS(w)}{dw} \frac{w}{S(w)}
$$

καθώς και το φορολογικό συντελεστή ως στοιχεία της μεταβολής της φορολογίας  $\frac{dT}{d\tau}$  όταν μεταβάλεται ο φορολογικός συντελεστής.

Αναλυτικά, έχουμε ότι

$$
\frac{dT}{d\tau} = S\bar{w} + \tau \bar{w} \left( \frac{dS}{dw} \frac{dw}{d\tau} \right)
$$

$$
= S\bar{w} + \tau \bar{w} \frac{dS}{dw} \left( -\bar{w} \right)
$$

$$
= S\bar{w} - \tau \frac{dS}{dw} \left( \bar{w} \right)^2
$$

$$
= S\bar{w} \left[ 1 - \tau \frac{dS}{dw} \frac{\bar{w}}{S} \right]
$$

$$
= S\bar{w} \left[ 1 - \frac{\tau}{(1-\tau)} \frac{dS}{dw} \frac{w}{S} \right]
$$

$$
= S\bar{w} \left[ 1 - \frac{\tau}{(1-\tau)} \varepsilon_{S,w} \right]
$$

όπου στην πρώτη ισότητα χρησιμοποιήσαμε τον αλυσωτό κανόνα

$$
\frac{dS}{d\tau} = \frac{dS}{dw}\frac{dW}{d\tau}
$$

αφού

$$
S(w) = S(W(\tau))
$$

 $\text{E}$ πειδή  $S \bar{w} > 0$  θα έχουμε ότι  $\frac{dT}{d\tau} < 0$  όταν

$$
1 - \frac{\tau}{(1 - \tau)} \varepsilon_{S,w} < 0 \Rightarrow
$$
\n
$$
1 < \frac{\tau}{(1 - \tau)} \varepsilon_{S,w} \Rightarrow
$$
\n
$$
\varepsilon_{S,w} > \frac{(1 - \tau)}{\tau}
$$

Για παράδειγμα, με ελαστικότητα  $\varepsilon_{S,w}=1.8$  το αποτέλεσμα Laffer ισχύει για φορολογικό συντελεστή μεγαλύτερο του  $\tau=35\%$ . Δηλαδή αν η φορολόγηση είναι μεγαλυτερη του 35% τότε μείωση της φορολογίας οδηγεί σε αύξηση των εσόδων !!!.

### 9 ΄Ασκηση

΄Εστω η συνάρτηση ζήτησης

$$
Q_d=a-\beta P\quad\text{if}\quad a\ ,\ \beta>0
$$

και η συνάρτηση προσφοράς

$$
Q_s = \gamma + \delta P \quad , \quad \delta > 0
$$

Βρείτε το σημείο ισορροπίας  $Q^*, P^*$  δηλαδή το σημείο που ικανοποιεί τη συνθήκη ισορροπίας

$$
Q_d=Q_s
$$

1. Βρείτε την ελαστικότητα ζήτησης

$$
\varepsilon_d = \frac{dQ}{dP} \frac{P}{Q}
$$

- 2. Υπολογίστε την ελαστικότητα ζήτησης όταν  $P=5$
- 3. Υπολογίστε την ελαστικότητα ζήτησης στο σημείο ισορροπίας  $Q^*,\,P^*$
- 4. Σχεδιάστε τις δύο συναρτήσεις και στο Excel για τιμές των παραμέτρων  $a, \beta, \gamma, \delta$  που θα επιλέξετε αφού θέσετε  $P > 0$  με  $P \in [0, 10]$  και βήμα 0.1

### 10 ΄Ασκηση

΄Εστω η συνάρτηση ζήτησης

$$
Q_d = aP^{-\beta}
$$

- 1. Βρείτε την ελαστικότητα ζήτησης  $\varepsilon_{d}=\frac{dQ}{dP}$  $dP$ P  $\frac{\mathcal{F}}{Q}$ . Εξαρτάται από την τιμή ή είναι ισοελαστική;
- 2. Σχεδιάστε τη συνάρτηση ζήτησης στο θετικό τεταρτημόριο στο Excel χρησιμοποιώντας  $P > 0$  με  $P \in [0, 10]$  και βήμα 0.1 καθώς και

$$
a = 100, \beta = 0.5
$$

Υπόδειξη: δείτε την παρακάτω εικόνα από το Excel

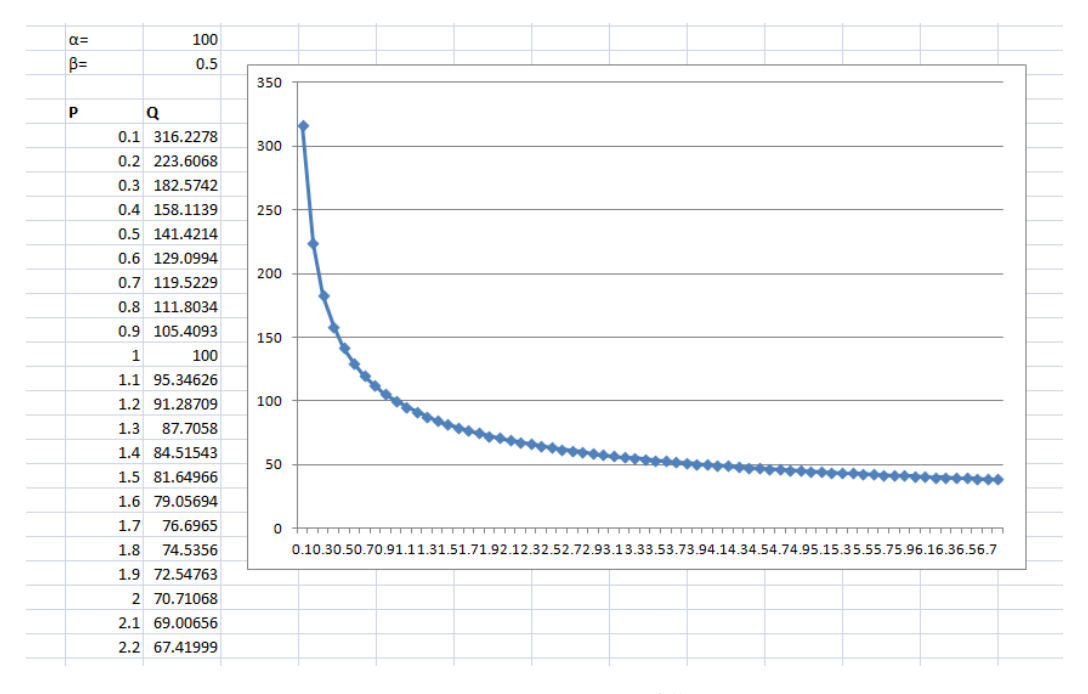

 ${\bf E}$ ιχ. 4. Συνάρτηση ζήτησης  $Q_d=100\cdot P^{-0.5}$  στο θετικό τεταρτημόριο.